Министерство образования и науки Астраханской области государственное автономное образовательное учреждение Астраханской области дополнительного образования «Региональный школьный технопарк» огдел «Технопарк»

ПРИНЯТО: Решением Педагогического совета ГАОУ АО ДО «РШТ»  $\sigma r$ u 16 » Marche 2010 r. Протокол № 12

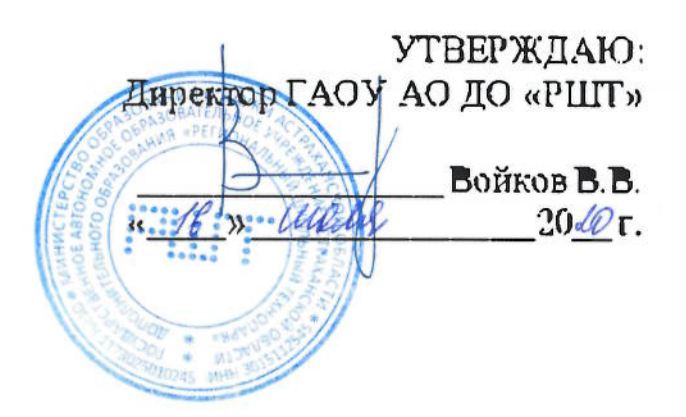

# Дополнительная общеразвивающая программа технической направленности «Первые шаги в телевизионной журналистике»

Возрастная категория:  $5 - 11$  класс Срокреализации: 30 академических часов

> Составители: Коноваленко Д.М., Бобровская М.А., преподаватели

Астрахань, 2020 г.

## **Оглавление**

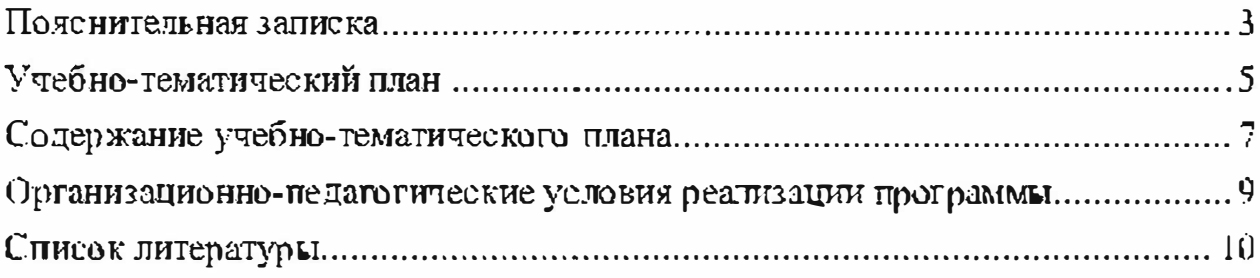

## Пояснительная записка

Дополнительная общеразвивающая программа «Первый шаги в тепевизионной журналистике» имеет техническую направленность.

Уровень программы - вводный.

## Актуальность программы.

На сегодняшний день доступность фото-, видео- и аудиоаппаратуры. а также высокий технический уровень средств мобильной связи позволяет школьникам пробовать свои силы в создании видеороликов. Многочисленные мобильные приложения знакомят пользователей с понятием монтажа. Однако творчество развивается на любительском уровне, создавая иллюзию необязательности профессиональных навыков в сфере медиатехнологий.

Тем не менее конкуренция в медиасфере, как в одном из самых востребованных направлений, высока, и предпочтения отдаются не только творческим, но и грамотным специалистам. Кроме этого, в высших учебных заведениях, осуществляющую образовательную деятельность по направлению мелиатехнологий. вступительные испытания зачастую предполагают внутривузовский экзамен, направленный на выявление мотивированных абитуриентов. Правильная мотивация, в свою очередь, возможна только при условии знакомства с будущей профессией на практике.

Новизна данной программы заключается в краткосрочном. но подробном знакомстве с базовыми понятиями телевизионной журналистики. операторского искусства и монтажа, и практическом применении полученных знаний

Знакомство с таким направлением медиасферы как телевизионная журналистика, операторское мастерство и монтаж видео педагогически целесообразно, так как позволяет обучающемуся ещё на начальном этапе обучения выявить способности.

Готовые проекты, выполненные в рамках реализации данной программы, могут стать частью телевизионной программы и проходным этапом к освоению программы базового уровня сложности.

Подготовка медиапродукта предполагает paбory  $B =$ команде. Обучающиеся смотут овладеть навыками телевизионного журналиста, оператора и монтажёра, но и получить опыт коллективного взаимодействия. Обучающиеся научатся работать в команде, работать с информацией, разовьют коммуникативные навыки, отработают дикцию и умение держаться перед камерой, оценят себя со стороны. Всё это играет важную роль в профессиональной ориентации школьника.

Целью данной программы является профессиональная ориентация школьников в сфере медиатехнологий, а именно формирование у учащихся творческих навыков мастерства видео-оператора, телевизионного журналиста, режиссёра видеомонтажа и практическое знакомство с основали производства. видеоскожетов.

Для реализации этой цели необходимо решить следующие задачи:

- создать условия для развития личности обучающегося:
- включить обучающегося в практическую проектную деятельность;
- способствовать формированию командного духа;
- обеспечить доступ к профессиональным оборудованию и программному обеспечению;
- научить формулировать задачии искать пути их решения;
- развить коммуникабельность;
- воспитать дисциплинированность;
- сформировать навыки сценической речи;
- получить знания телевизионных жанров журналистики;
- обучить навыкам видео-оператора, режиссёра видеомонтажа;
- сформировать умение работать в программе для монтажа.

#### Учациеся, для которых программа актуальна.

Возраст обучающихся по данной программе: 5 - 11 класс.

Количество обучающихся в группе: 8-10 человек.

программе приглашаются обучающиеся без  $K^$ обучению по предварительной подготовки, проявляющие интерес к телевизионной журналистике, операторскому мастерствуи видеомонтажу.

Набор в группу осуществляется в порядке очереди.

При составлении программы были учтены возрастные, психологопедагогические, физические особенности детей.

Для успешной социализации подросткам необходимо общение с разновозрастными участниками группами с одной стороны, и с группой, поддерживающей общие интересы, с другой стороны. Оба этих условия соблюцаются в группе обучающихся по данной программе.

подростковом возрасте школьник чувствует потребность B. самовыражения. Творчество, как одна из главных его форм, позволяет составить и выразить собственное мнение. Работа в кадре позволяет увидеть себя со стороны, преодолеть застенчивость, свойственную переходному нериоду. В подростковом возрасте школьник чувствует потребность самовыражения. Творчество, как одна из главных его форм, позволяет составить и выразить собственное мнение. Участие в конкурсах и защитах проектов позволяет получить экспертную оценку и поддержку своей работы.

#### Формы и режим занятий

Форма занятий - очная (в случаях, установленных законодательными актами, возможно применение электронного обучения с дистанционными образовательными технологиями).

Занятия проходят 2 или 3 раза в неделю по 3 часа, с перерывом 10 минут.

## Срок реализации программы

Срокреализации программы - 30 академических часов.

## Планируемые результаты

Итотом обучения по программе «Первые шаги в телевизионной журналистике» является отснятый и смонтированный видеосюжет в одном из жанров: блиц-опрос, комментарий и др.

В результате обучения, учащиеся будут

**ЗНЯТЬ:** 

- жанровую систему журналистики;
- структуру телевизионного сюжета;
- виды вопросов;
- правила проведения телевизионного интервью.
- устройство видеокамеры;
- основные законы монтаж:
- интерфейс и возможности программы для монтажа.

уметь:

- выбирать темы видеосюжетов и формулировать задачи для их реализации;
- работать в выбранном жанре телевизионной журналистики;
- пользоваться различными мегодами сбора информации;
- $\bullet$  брать интервью;
- работать в кадре.
- работать со съёмочным, монтажным оборудованием.

#### Формы аттестации и оценочные материалы

#### Фермы кентроля

Реализация программы «Первые шаги в телевизионной журналистике» предусматривает игоговый контроль освоения обучающимися программы.

Итоговый контроль проводится с целью определения уровня усвоения обучающимися программного материала в целом. Итоговый контроль осуществляется в форме публичного выступления на конференции: «SchoolTech Conference».

При этом входной контроль на данном уровне не предусмотрен.

#### Средства контроля

Средства контроля уровня освоения обучающимися пройденного материала в данной программе являются:

- недагогическое наблюдение;
- опрос;

выступление в виде защиты проекта посредством презентации на научно-технической конференции Schoolech Conference.

| Μū<br>π∕п    | Название темы/раздела-                | Кодичество часов |                 |           | Формы<br>аттестации/      |
|--------------|---------------------------------------|------------------|-----------------|-----------|---------------------------|
|              |                                       | <b>Reely</b>     | <b>Teoprist</b> | Практика. | KOHTOO.19                 |
|              | Инструктаж но технике<br>безопасности |                  |                 |           | Olipac                    |
| $\mathbf{r}$ | Занятие-знакометво                    |                  |                 |           | Heganonaneckoe<br>H20.1R1 |

Учебно-тематический план

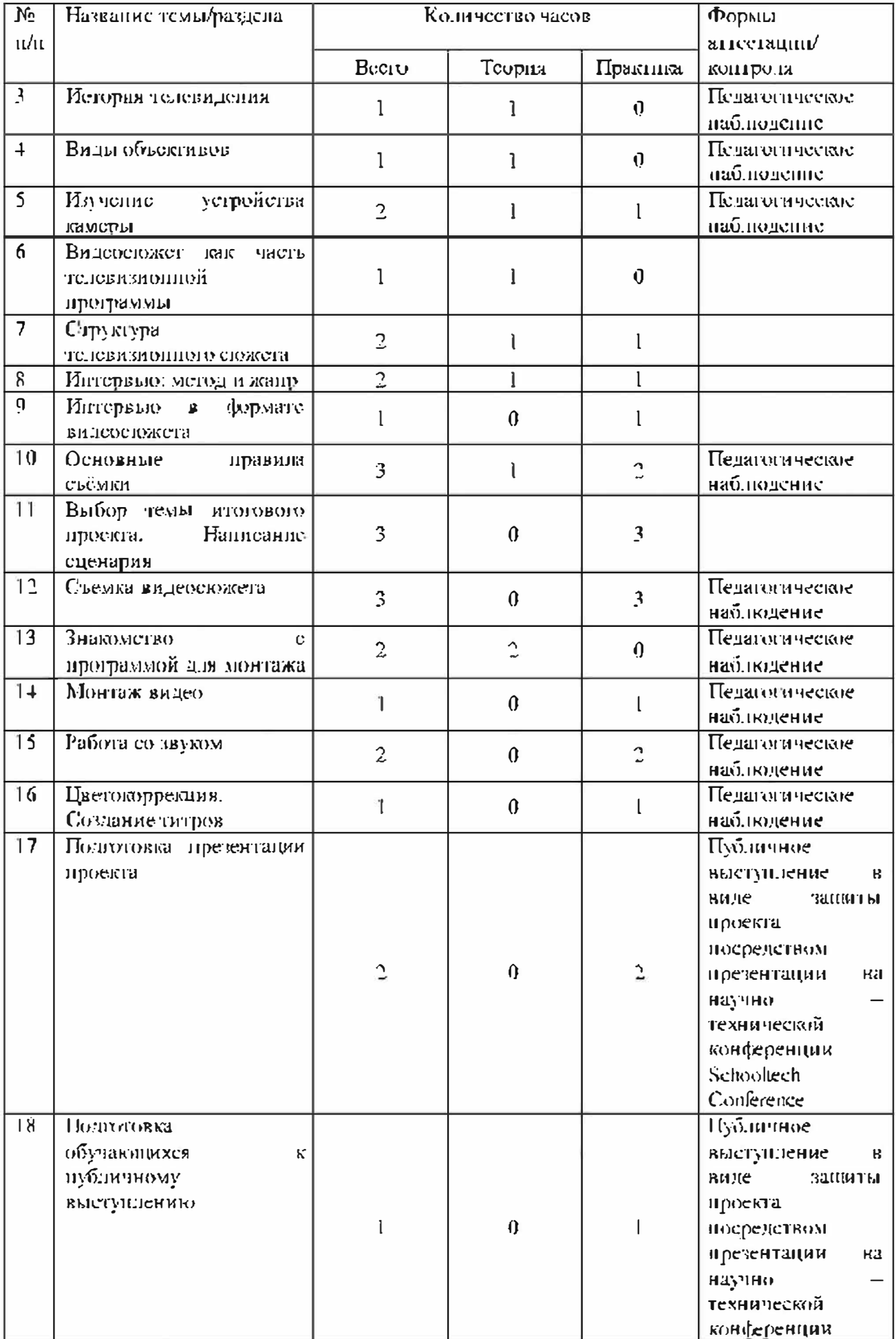

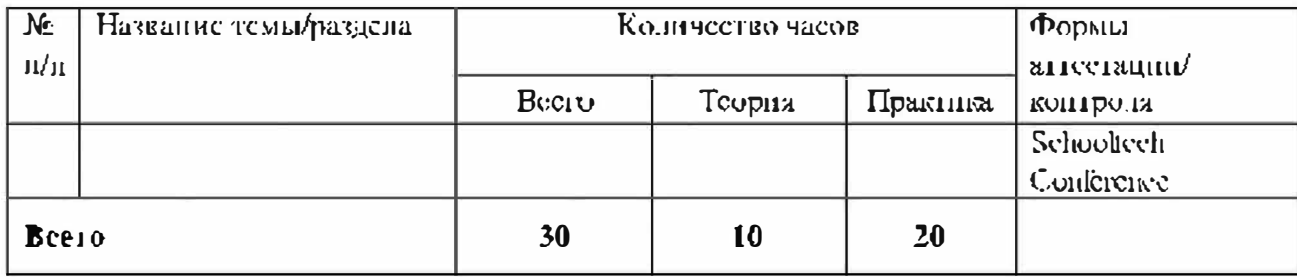

# Содержание учебно-тематического плана

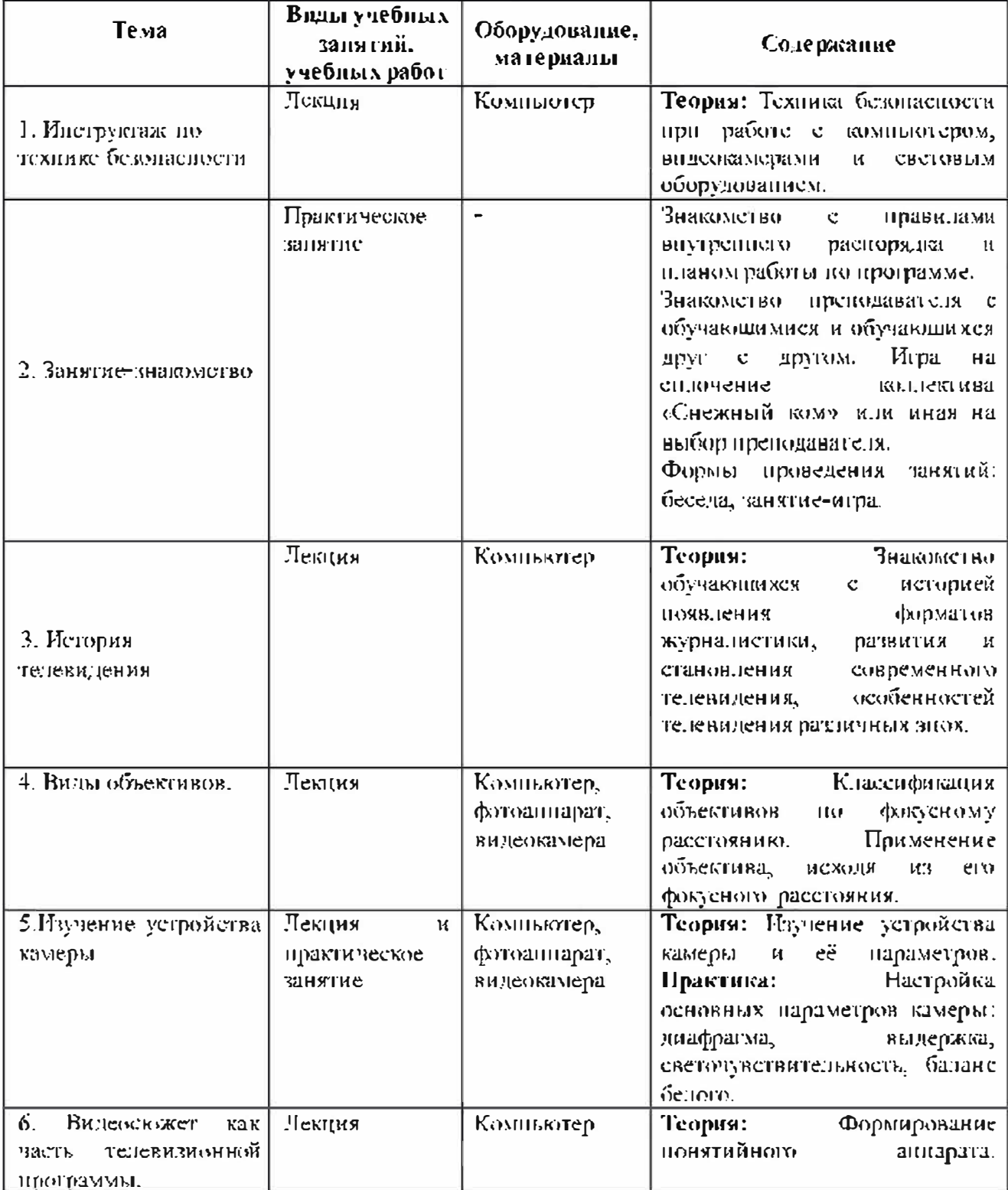

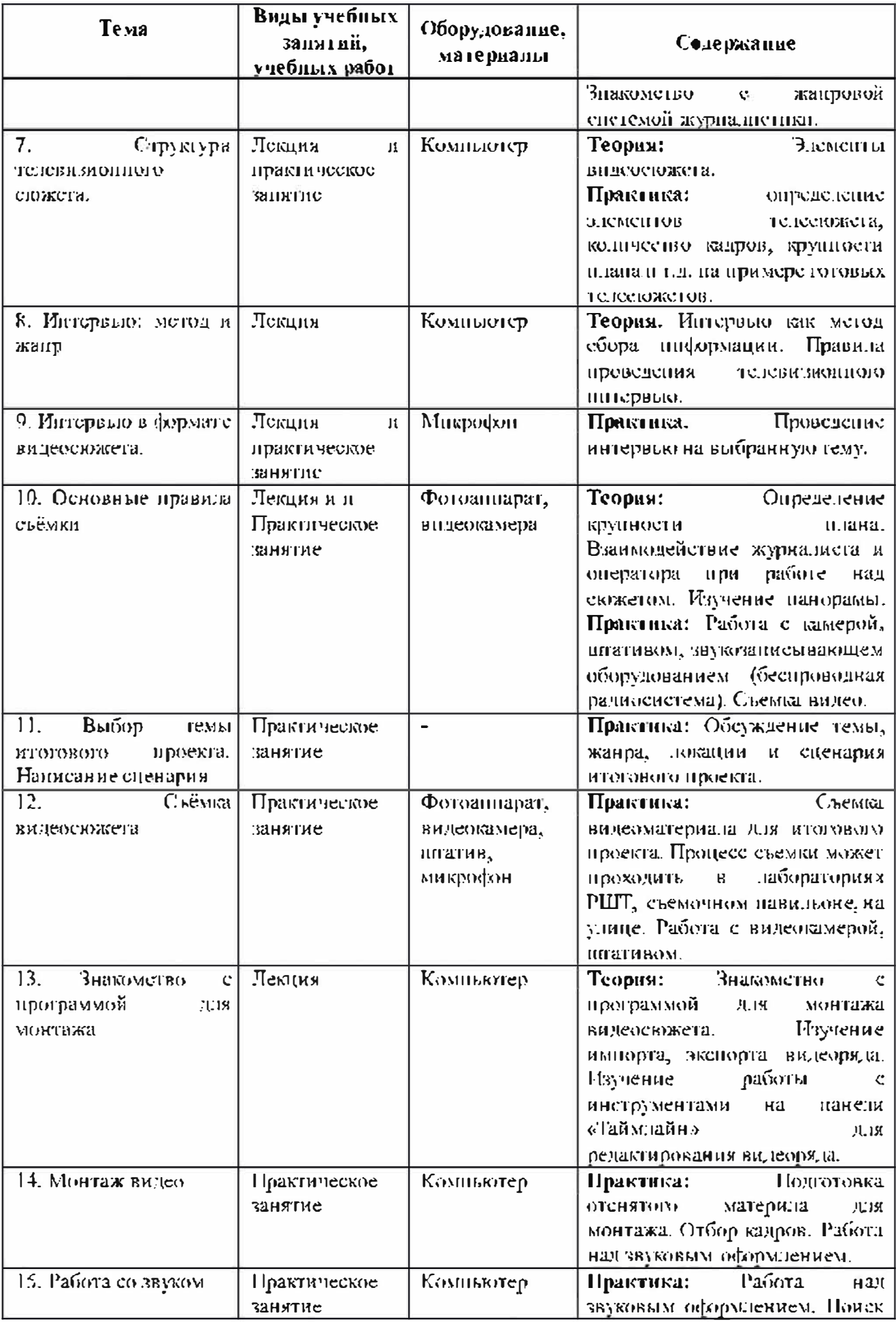

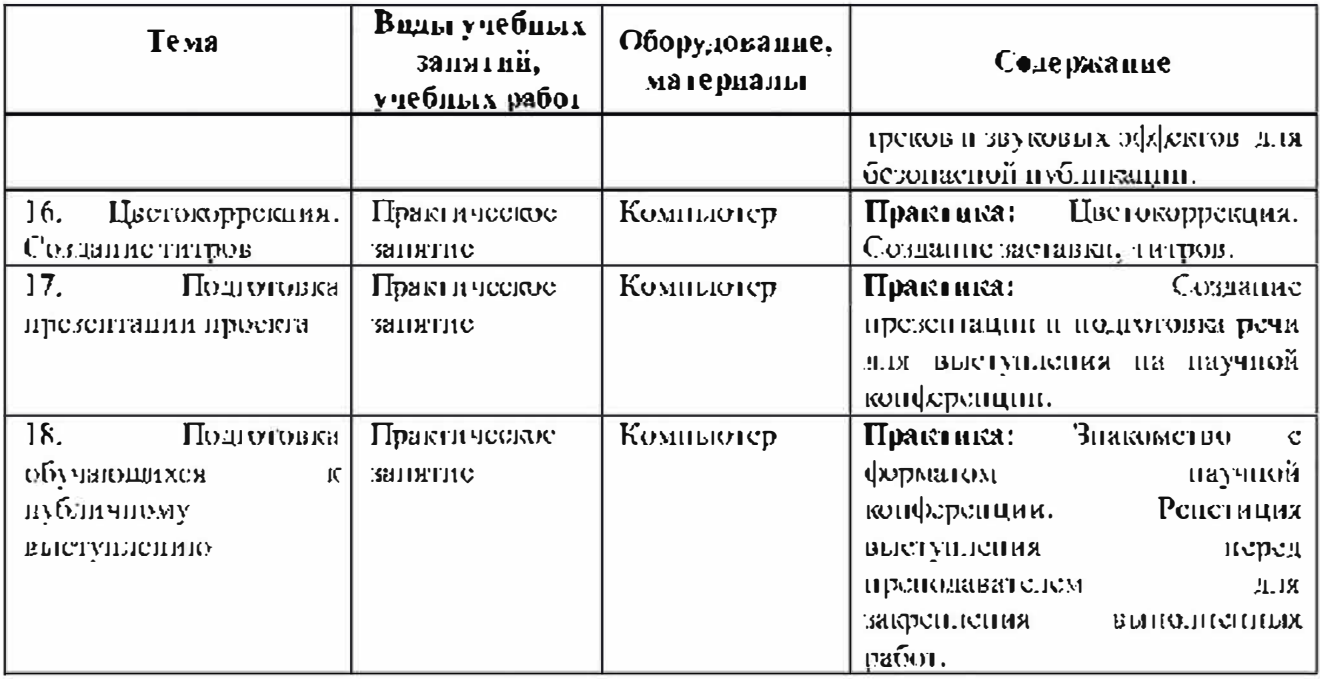

# Организационно-педагогические условия реализации программы Материально-технические условия реализации программы

Требования к помещению для занятий:

Для организации занятий необходимо достаточно светлое, просторное помещение. Столы должны стоять так, чтобы на них падало как можно больше естественного света. Для съёмок телевизионного сюжета в формате комментария необходим съёмочный павильон со световым и звуковым оборудованием. Во время занятий у обучающихся должен быть обеспечен доступ к профессиональному оборудованию и программному обеспечению. Помимо этого, каждый обучающийся должен иметь набор письменных принацлежностей: тетрадь или блокнот, ручку.

Для комфортной работы обучающихся необходимы:

- $\mathbf{L}$ Видеокамера:
- $2.$ Штатив;
- $\mathcal{R}$ Световое оборудование:
- $4<sub>1</sub>$ Накамерная радиосистема;

5. Компькутер (ноутбук) с двумя мониторами, аудио колонками, клавиатурой и мышкой, на который установлено следующее программное обеспечение: операционная система Windows (версия не ниже 7), программа для монтажа;

- $6.$ Просторное, хорошо освещённое, проветриваемое помещение;
- $7<sup>1</sup>$ Канцелярские товары (бумага, пишущие принадлежности).

## Список литературы

#### Нормативно-правовые акты и документы:

1 Концепция развития дополнительного образования детей (утверждена распоряжением Правительства Российской Федерации от 04 сентября 2014 г.  $N_2$  1726- $p$ ).

2 Методические рекомендации по проектированию дополнительных общеразвивающих программ (включая разноуровневые программы): приложение к письму Министерства образования и науки Российской Федерации •т 18 н•ября 2015 г. № 09-3242.

3 Приказ Министерства просвещения РФ от 9 ноября 2018г. №196 «Об утверждении Порядка организации и осуществления образовательной деятельности по дополнительным общеобразовательным программам».

4 СанПиН 2.4.4.3172-14 «Санитарно-эпидемиологические требования к устройству, содержанию и организации режима работы образовательных ор**г**анизаций дополнительного образования летей» (утверждены постановлением Главного государственного санитарного врача Российской Федерации от 4 июля 2014 г. № 41).

5 Федеральный закон от 29 декабря 2012 г. № 273-ФЗ «Об образовании в Российской Федерации».

## Для педагогов:

- 1. Зверева, Н.В. Прямой эфир. В кадре и за кадром[Текст]Н.В. Зверева. — Альпина нон-фикшн,  $2012 - 239$  с.
- 2. Иванов В.В. Эстегика Сергея Эйзенштейна, Академический проект  $2019$  r. – 565 c.
- 3. Кончаловский А.С. 9 глав о кино и т.д. ... / Андрей Кончаловский. - $M$ .: Эксмо, 2013. – 176 с.
- 4. Корконосенко, С.Г. Введение в журналистику[Текст]. Учебное пособие/С.Г. Корконосенко. — КноГус, 2019 – 270 с.
- 5. Королёв, Е.А. 33 урока для будущих журналистов [Текст]: учебное пособие/ Е.А. Королёв, Н.А. Павлушкина. — М.: Флинта, 2019 - 256 Ù.
- 6. Лукина, М.М. Технология интервью [Текст] М.М. Лукина. ACHERT Trecc,  $2012 - 192$  c.
- 7. Люмет С. Как делается кино Манн, Иванов и Фербер 2018. 256с.
- 8. Максимов, А.М. Не молчи, или Книга для тех, кто хочет получать ответы [Текст]/А.М. Максимов. — СВР-Медиа.  $2018 - 192$  с.
- 9. Медынский С.Е. Оператор. Пространство. Кадр. Учебное пособие Action Theore 2017.  $-110c$ .
- 10. Митта А.Н. Кино между раем и адом. Кино по Эйзенштейну, Чехову, Шекспиру, Куросаве, Фешини, Хичкоку, Тарковскому: ACT 2016.  $-496c$ .
- П.Тертычный, А.А. Жанры периодической печати[Текст]. Учебное пособне/А.А. Тертычный. — Аспект Пресс, 2017 - 320 с.
- 12. Феллини Ф. Федерико Феллини: Делать фильм / Ф. Феллини М.: Книга по Требованию, 2013. - 124 с.
- 13. Фрейлих С.И. Теория кино. От Эйзенштейна до Тарковского. М. Академический проект 2018. - 512 с.
- 14. Фрейлих С.И. Киноискусство. Теория и практика. М: Академический проект 2015. - 560 с.

#### Интернет-ресурсы для школьников:

- https://www.youtube.com/watch?v=wIsEbJnZVP8&feature=youtu.be  $\mathbf{I}$
- https://www.youtube.com/watch?v=3@hceUagK4g  $\overline{2}$
- https://www.youtube.com/watch?v=TvyrkSz164k  $\mathbf{3}$
- https://www.youtube.com/watch?v=TFshthY09m4  $\overline{4}$
- https://www.youtube.com/watch?v=ctADiAhmOx  $\overline{5}$